# **OtO Photonics Pocket Hawk (PH) Series Product sheet**

#### **Description**

PH Series spectrometer is built with the linear CCD array sensor and 32bits RISC controller. By simplification of the optical engine and specific sensor, the further miniaturized spectrometer is achieved. External MB type of PH Series can be chosen to enhance heat dissipation. The compact size and various of screw holes is very flexible for system integration.

PH Series spectrometer is constructed by the Crossed Czerny-Turner optical design and can provide the high optical resolution, high sensitivity, low stray light, and fast spectral response.

The electronics system is powered by USB port and PH Series communicates with the PC through the USB port. It also provides 8 pin or 4pin I/Os for external interface extension.

PH Series electronics operation is controlled by the RISC controller. So the user can communicate to the main program through the PC software and the protocol provided by OtO Photonics.

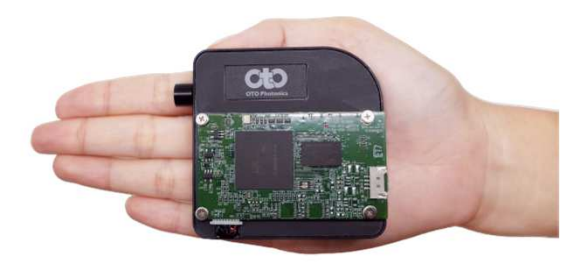

- This Document is for business promotion use only.
- For customer's Specification Approval or IQC need, we will provide official Approval Sheet.

PH Series-206 Rev.1 www.otophotonics.com

# Pocket Hawk (PH) Series Product sheet

## **Attention**

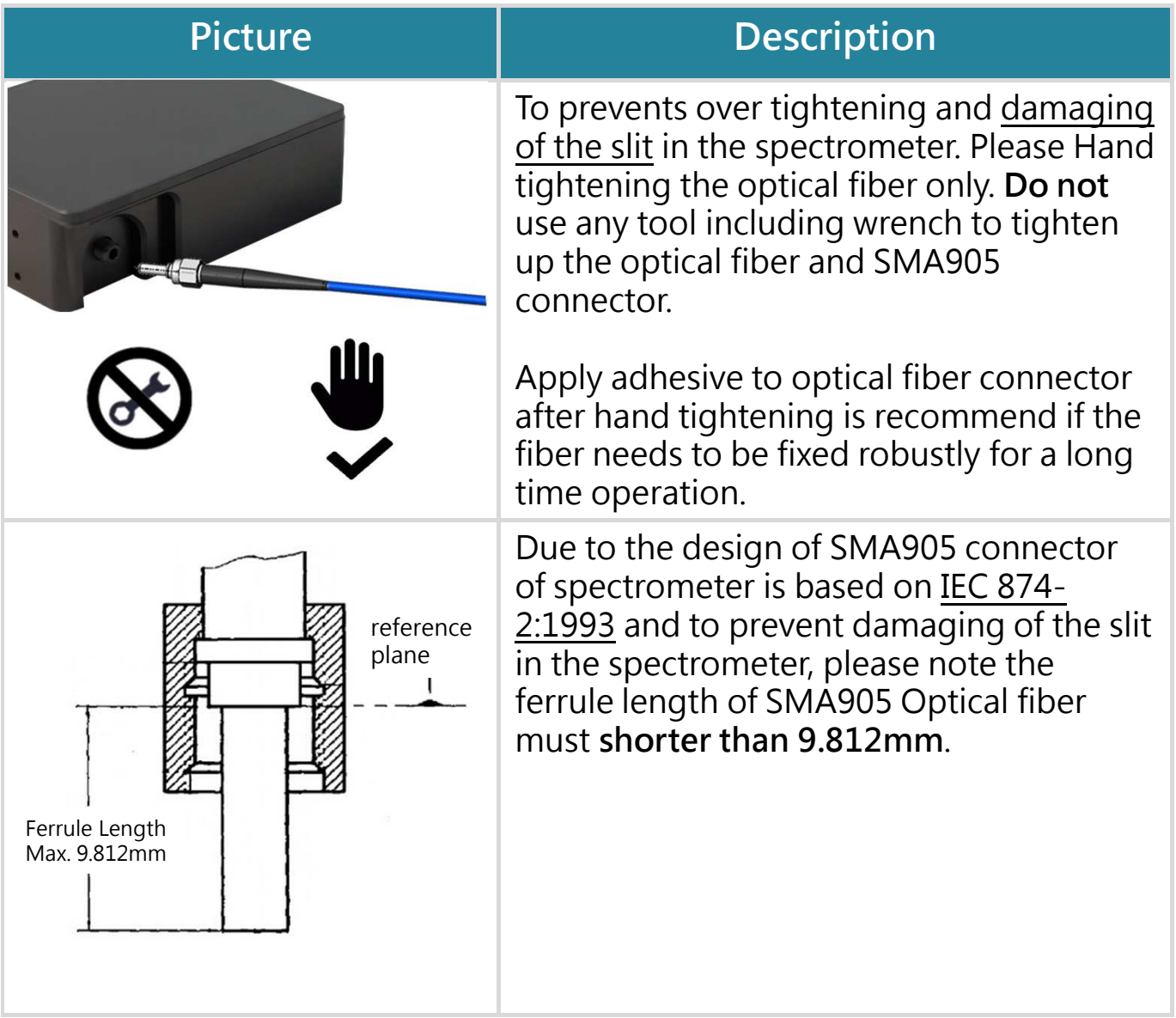

## www.otophotonics.com PH Series-206 Rev.1

- This Document is for business promotion use only.
- For customer's Specification Approval or IQC need, we will provide office Approval Sheet.

# Pocket Hawk (PH) Series Product sheet

### **Main Features**

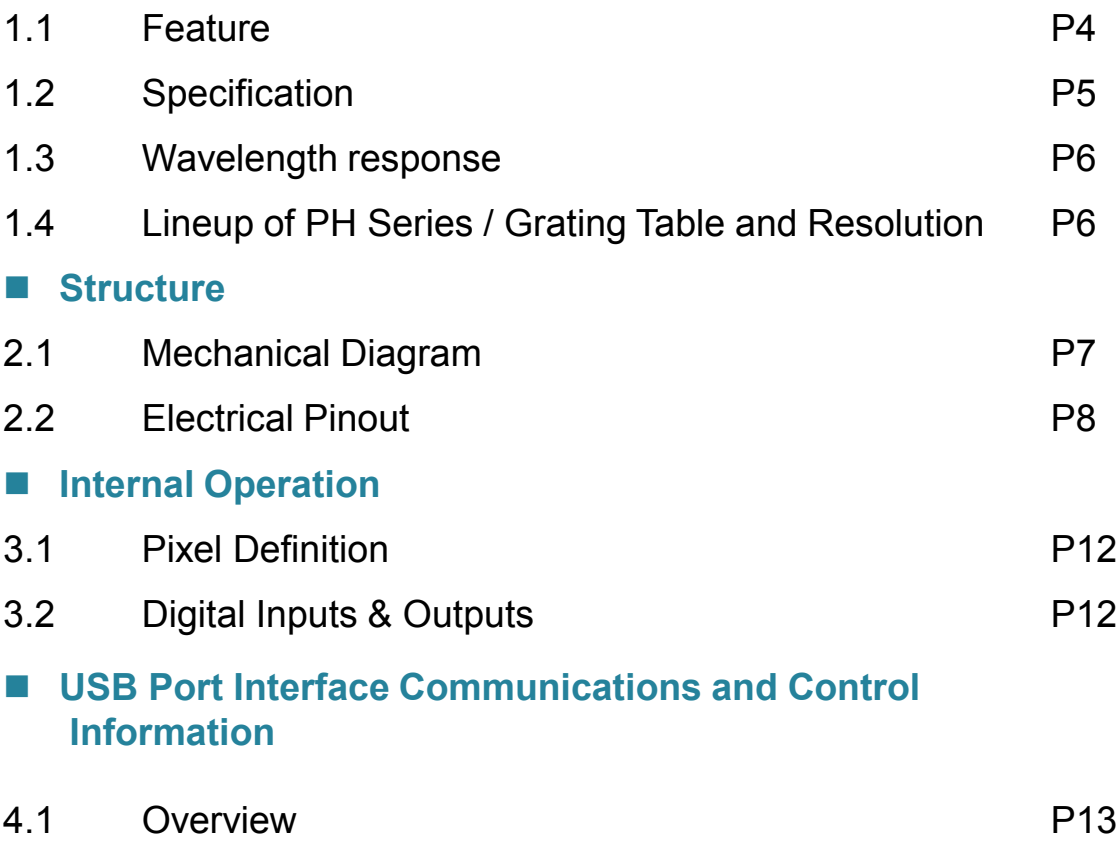

www.otophotonics.com PH Series-206 Rev.1

- This Document is for business promotion use only.
- For customer's Specification Approval or IQC need, we will provide office Approval Sheet.

# Pocket Hawk (PH) Series Product sheet

# **Main Features**

### ► **1.1 Feature**

- - Optical resolution: Depending on the combination of various slits and gratings.
- $\bullet$ PH1014/2014 High sensitivity 3000 pixel CCD sensor
- $\bullet$ PH1034/2034 UV enhance 512 pixel CMOS sensor
- $\bullet$ Modular configuration with various slit options
- $\bullet$ PH101//2014 Minimum Integration times 1.5 ms
- $\bullet$ PH1034/2034 Minimum Integration times 0.1 ms
- -16 bit, 15MHz A/D Converter
- -Micro USB 2.0 @ 480 Mbps (High speed)
- $\bullet$ 4pin customized USB connector
- $\bullet$  8-pin connector for interfacing to external 6 user programmable digital I/O
- $\bullet$ Plug-n-play interface for PC application
- $\bullet$  Extremely precise continuous multiple exposures, providing up to 4,000 spectra buffering
- $\bullet$  Flash ROM storage for
	- Wavelength Calibration Coefficients
	- Linearity Correction Coefficients
	- Intensity Calibration Coefficients

#### www.otophotonics.com **PH Series-206 Rev.1**

- This Document is for business promotion use only.
- For customer's Specification Approval or IQC need, we will provide office Approval Sheet.

# Pocket Hawk (PH) Series Product sheet

## ► **1.2 Specification**

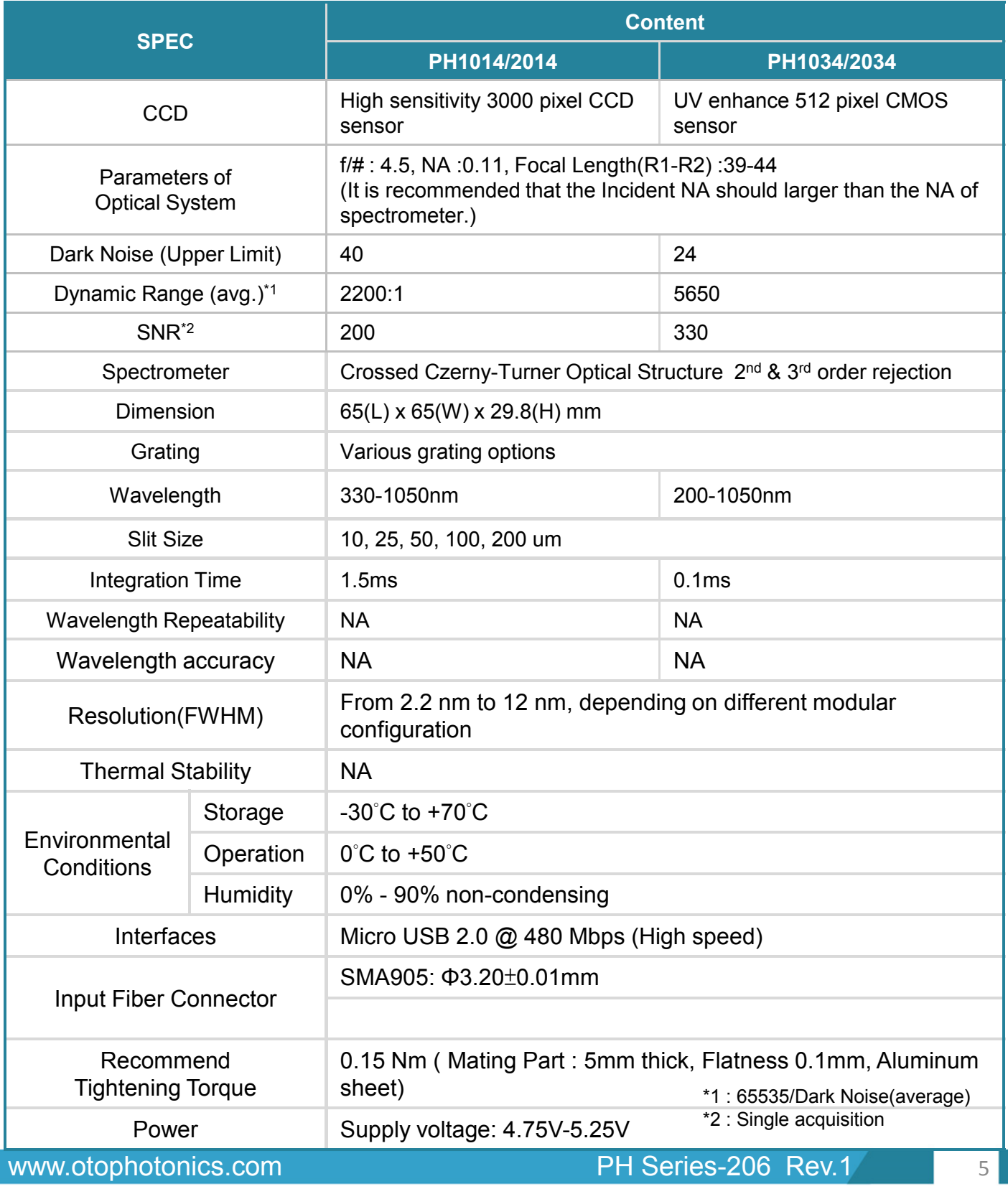

• This Document is for business promotion use only.

• For customer's Specification Approval or IQC need, we will provide office Approval Sheet.

# Pocket Hawk (PH) Series Product sheet

## ► **1.3 Wavelength Response**

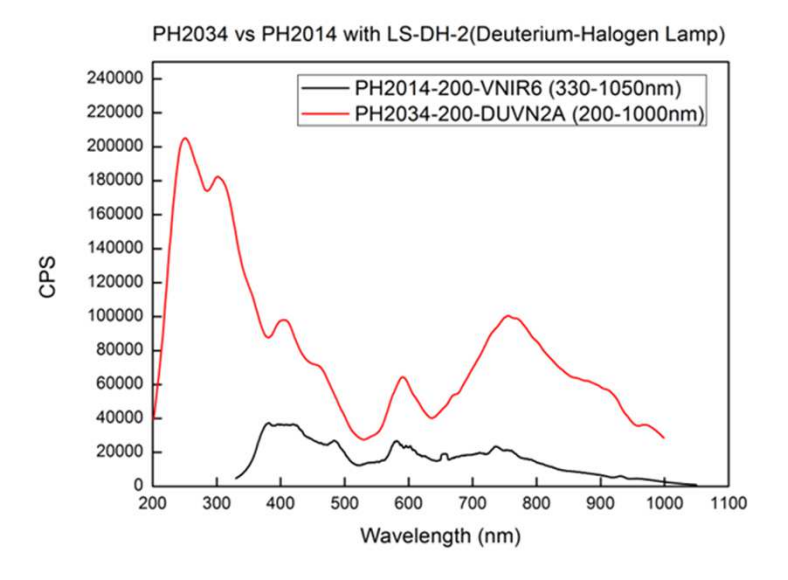

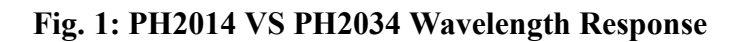

## ► **1.4 Lineup of PH Series**

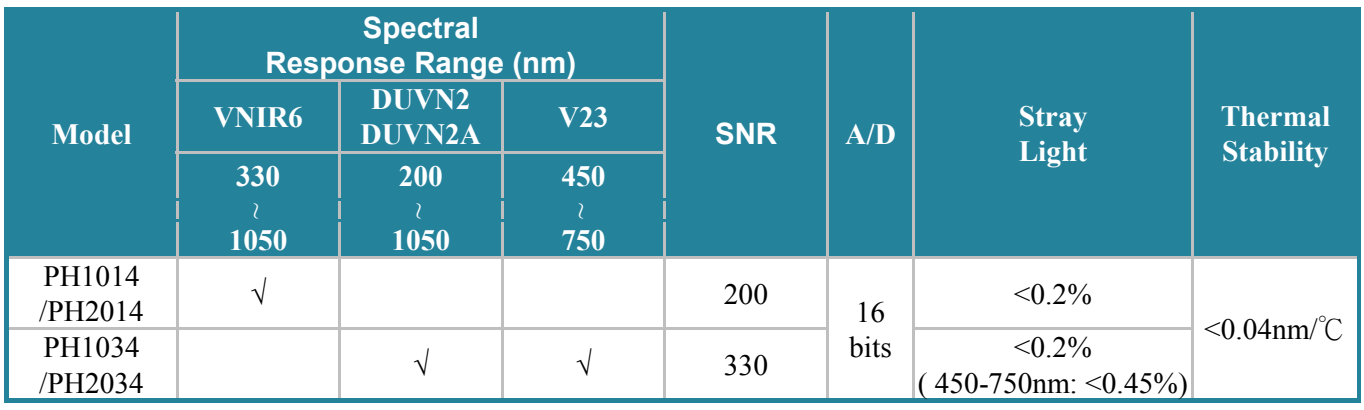

### www.otophotonics.com **PH Series-206 Rev.1**

- This Document is for business promotion use only.
- For customer's Specification Approval or IQC need, we will provide office Approval Sheet.

Pocket Hawk (PH) Series Product sheet

## **Structure**

► **2.1 Mechanical Diagram**

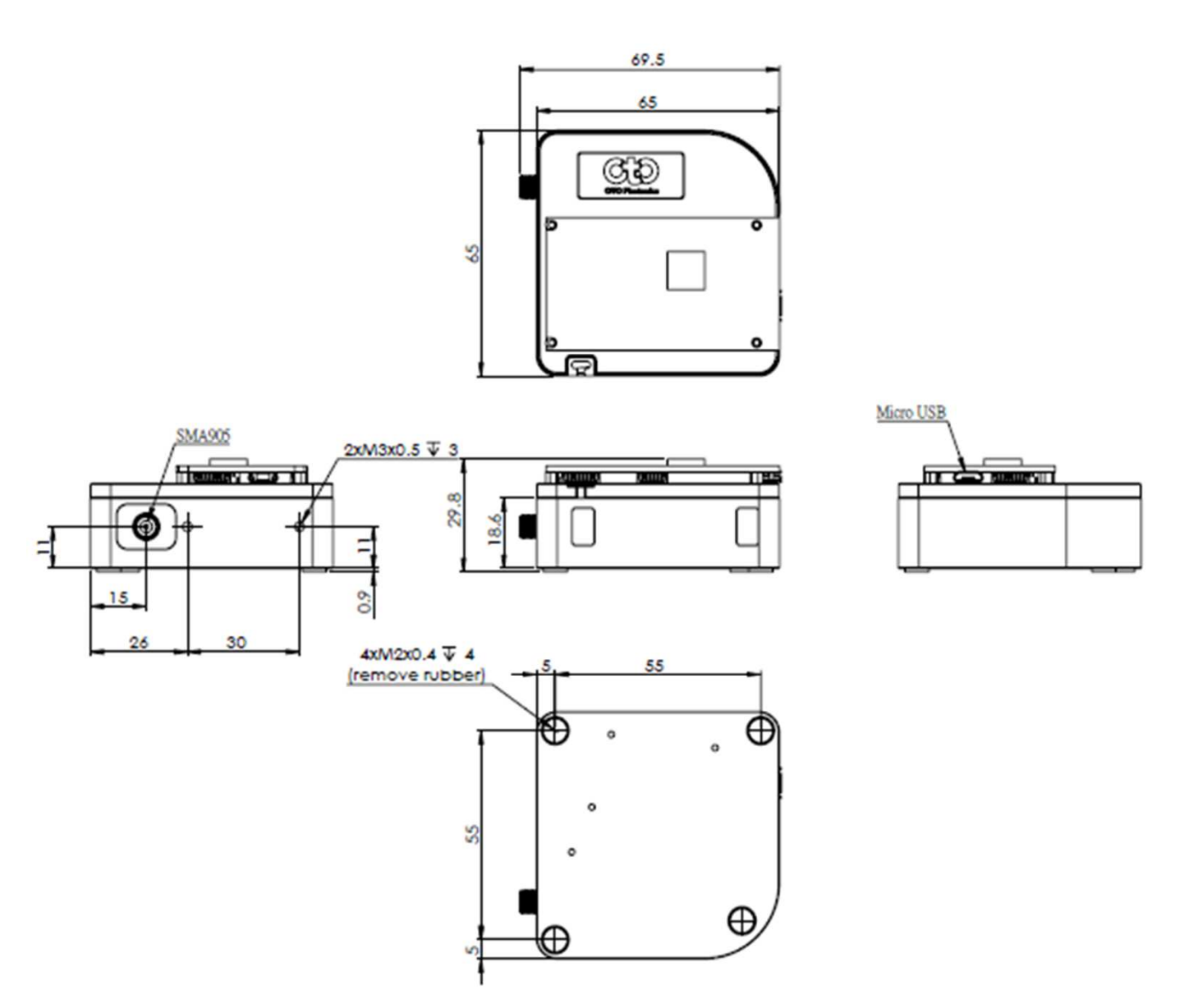

**Fig. 1: PH Series outer dimensions** 

www.otophotonics.com PH Series-206 Rev.1

- This Document is for business promotion use only.
- For customer's Specification Approval or IQC need, we will provide office Approval Sheet.

# Pocket Hawk (PH) Series Product sheet

### ► **2.2 Electrical Pinout**

The following listed is the pin description for the PH Series Extension Connectors. There are two Extension Port (8 pin 1.0mm connector for GPIO, one of them is for OtO debug use), one Micro USB, one USB(4 pin, for special use)

#### $\bullet$ **Pin orientation**

Looking PH Series connector side, from right to left are GPIO Extension Port, Micro USB, USB

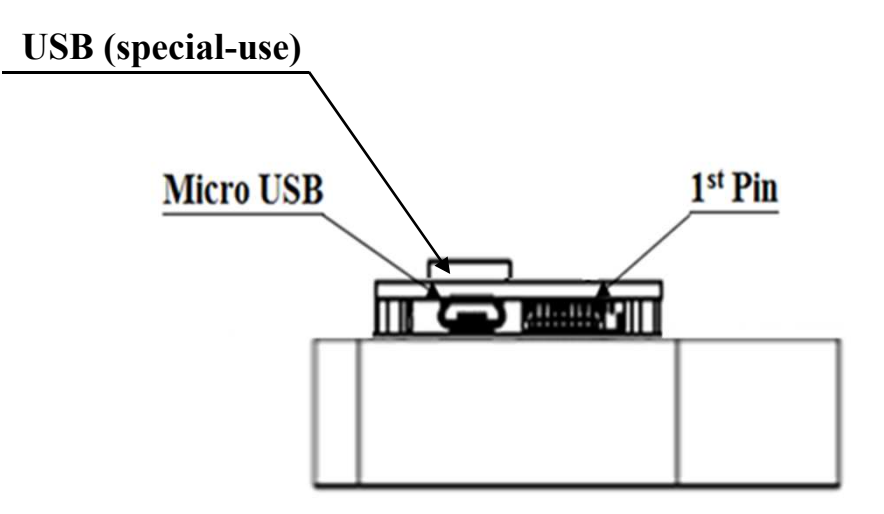

Fig. 3 : PH Series: the front-view of connector mechanical graph

www.otophotonics.com **PH Series-206 Rev.1** 

- This Document is for business promotion use only.
- For customer's Specification Approval or IQC need, we will provide office Approval Sheet.

# Pocket Hawk (PH) Series Product sheet

## **Back Extension Port Pin# Description Alt Function**

\*All I/Os are TTL-level input/output

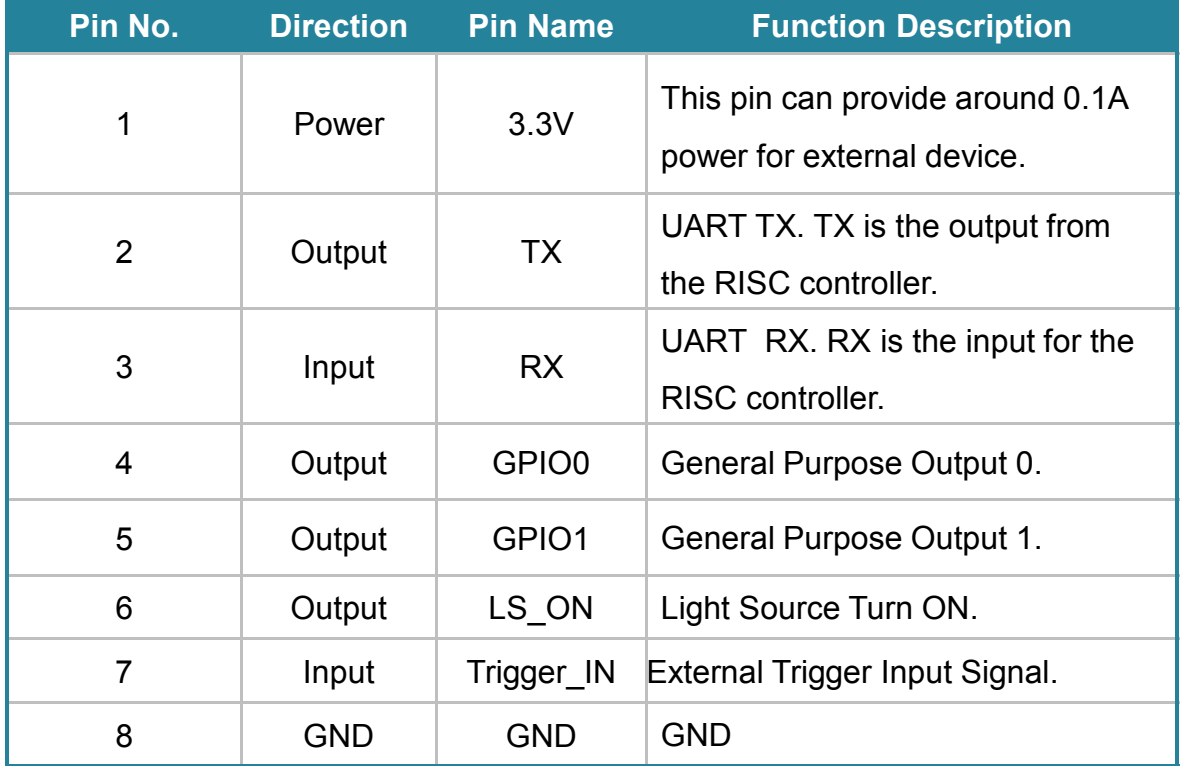

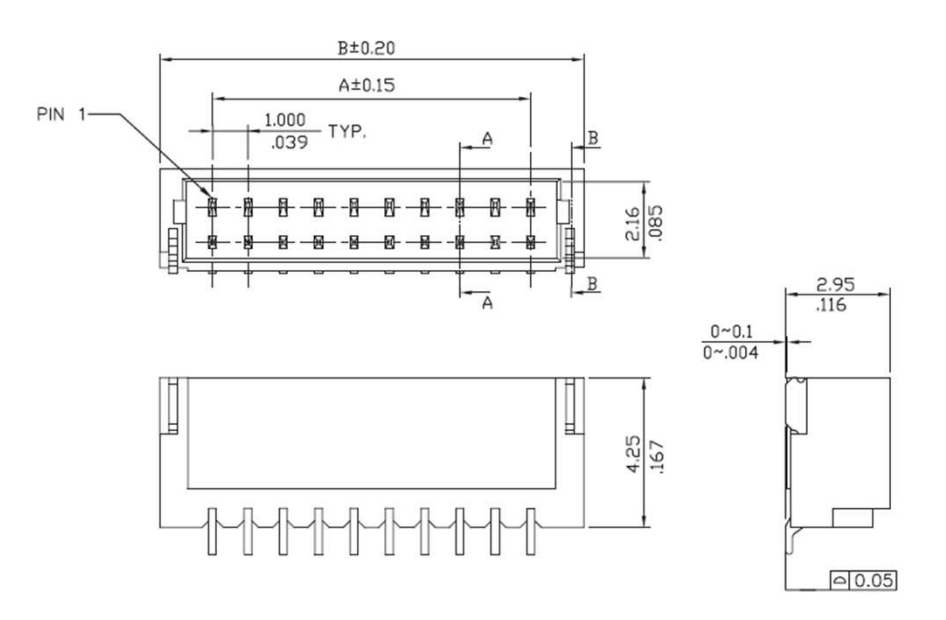

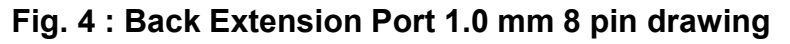

www.otophotonics.com **PH Series-206 Rev.1** 

- This Document is for business promotion use only.
- For customer's Specification Approval or IQC need, we will provide office Approval Sheet.

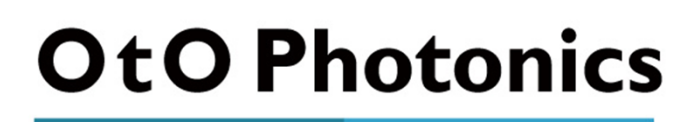

# Pocket Hawk (PH) Series Product sheet

**USB Port (Special –use)**

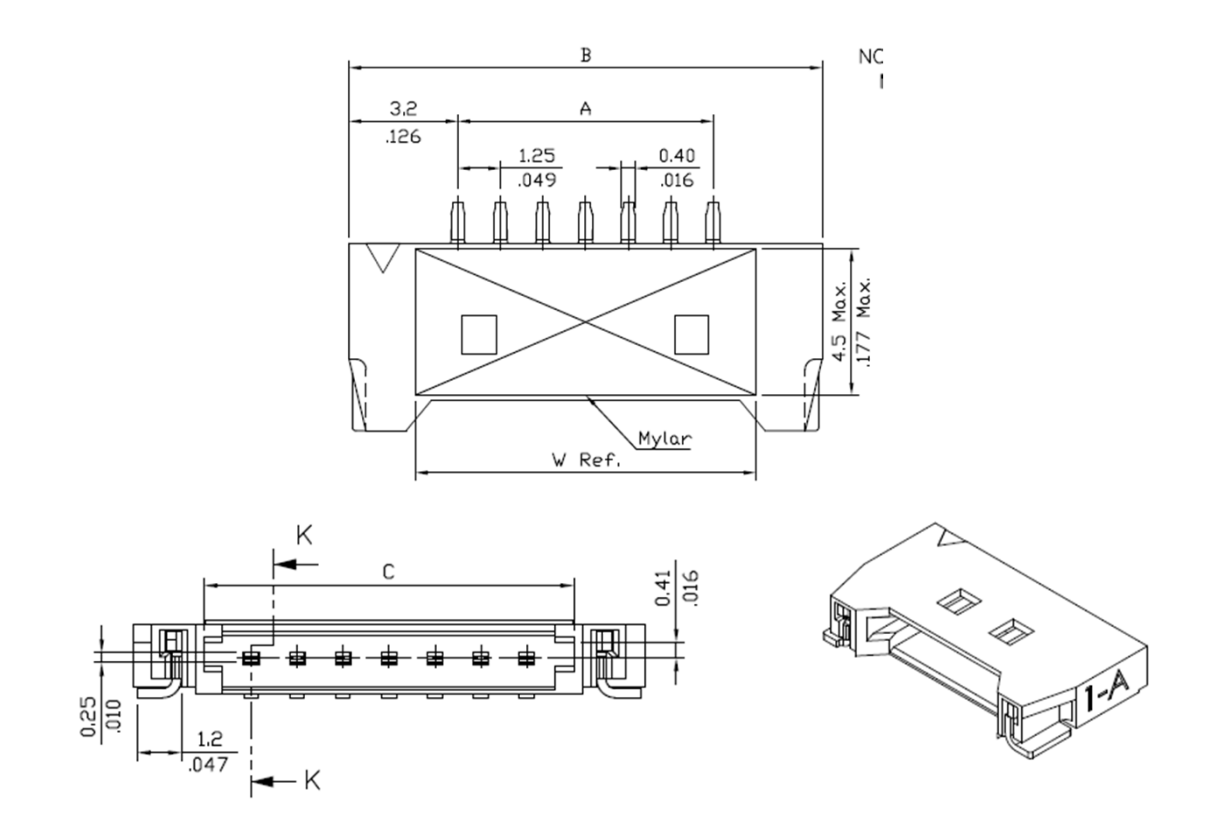

**Fig. 5: USB(Special-use) 1.0 mm 4 pin drawing**

#### **Pin# Description**

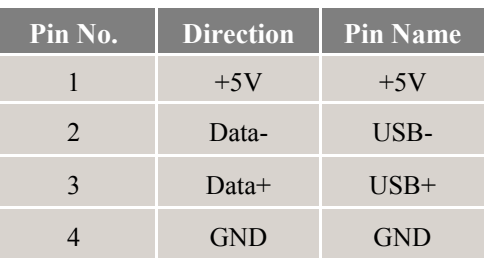

### www.otophotonics.com **PH Series-206 Rev.1**

- This Document is for business promotion use only.
- For customer's Specification Approval or IQC need, we will provide office Approval Sheet.

# Pocket Hawk (PH) Series Product sheet

#### $\bullet$ **CCD/SYSTEM NOISE**

There are three major sources impact the Vout signal reading. One is the light source stability, the second is the electronics noise, and the other is CCD detector noise. If we don't consider the outer light source influence, we can check the dark noise performance of this system first. The dark noise we define here is the RMS of Vout signal under 1ms integration time in dark condition. So the dark noise will be only contributed by electronics readout noise and the CCD sensor.

The other major parameter to define the noise performance is the SNR. The SNR we define here is the ratio of the full signal (65535 counts) to the RMS value under the full signal condition. The higher SNR performance indicates the readout signal is more stable. It will be helpful for the low signal differentiation.

### **• SIGNAL AVERAGING**

The software-SpectraSmart provides two options for the signal curve operations. The first one is the signal averaging. By the averaging method, we can reduce the noise impact on each pixel. Surely, more sampling points will bring the better averaging performance. But it will need more time to get one spectra. When we use the time-base type of signal averaging, the S:N increases by the square root of the number of samples. Thus, a S:N is readily 10x achieved by averaging 100 spectra.

The other curve smoothing is boxcar filter. It can average the adjacent points to show the smoother curve, but it will lower optical resolution. So if the target signal is peak type, the boxcar may not be suitable for this.

These two methods can be enabled at the same time if the measurement target is suitable for this operation. But if the user would like to check all the original data and performance, time-based average or boxcar smoothing needs to be un-checked. The default setting for these two average methods is un-checked.

www.otophotonics.com **PH Series-206 Rev.1** 

- This Document is for business promotion use only.
- For customer's Specification Approval or IQC need, we will provide office Approval Sheet.

# Pocket Hawk (PH) Series Product sheet

# **Internal Operation**

## ► **3.1 Pixel Definition**

The baseline signal is around 1,000 counts in our current system. We can provide the tool/command to manually adjust the baseline. (adjust the AFE OFFSET) The other baseline adjustment method is to enable the background removal from the software. It depends on the user how to use the baseline. Normal output signal is not obtained immediately after device switch on. Use the output signal added 22500 pulses or above to CLK clock pulse.

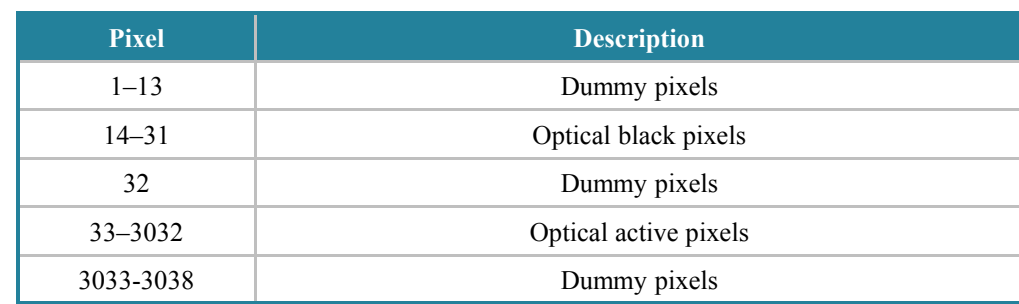

 $\bullet$ The following is a description of all of the pixels

## ► **3.2 Digital Inputs & Outputs**

#### $\bullet$ **General Purpose Inputs/Outputs (GPIO)**

PH Series has 6 user programmable 3.3V digital Input/Output pins, which can be accessed at the 8-pin Extension connector. Through software, the state of these I/O pins can be defined and used for multi-purpose applications. If the user needs the special timing generation (like single pulse or PWM), PH Series provides the flexibility to implement this.

www.otophotonics.com **PH Series-206 Rev.1** 

- This Document is for business promotion use only.
- For customer's Specification Approval or IQC need, we will provide office Approval Sheet.

# Pocket Hawk (PH) Series Product sheet

# **USB Port Interface Communications and Control Information**

### ► **4.1 Overview**

PH Series is a microcontroller-based Miniature Fiber Optic Spectrometer that can communicate via the Universal Serial Bus. This section contains the necessary programming information for controlling PH Series via the USB interface. This information is only pertinent to users who wish to not utilize SpectraSmart software to interface to PH Series.

### **• Hardware Description**

PH Series utilizes a 32 bit RISC controller built in USB 2.0. Program code and data coefficients are stored in SPI Flash. The RISC controller supports 32 MByte DDR and 64 Mbits Flash.

www.otophotonics.com **PH Series-206 Rev.1** 

- This Document is for business promotion use only.
- For customer's Specification Approval or IQC need, we will provide office Approval Sheet.

# Pocket Hawk (PH) Series Product sheet

#### $\bullet$ **INSTRUCTION SET**

### **Application Programming Interface**

The list of the APIs is shown in the following table followed by a detailed description of each function call.

### **Open PH Series Spectrometer**

Description: To connect Windows host to PH Series

**a.Function Name:** UAI\_SpectrometerOpen

### **b.Arguments:**

**dev:** 8 PH Series spectrometers can be attached to one host at the same time. dev is the device number to specify which one will be opened.

**handle:** the unique Windows identifier to operate devices. Windows will return the identification number which is necessary for further operation.

- This Document is for business promotion use only.
- For customer's Specification Approval or IQC need, we will provide office Approval Sheet.

# Pocket Hawk (PH) Series Product sheet

### **Query Frame Size**

Description: To get the data frame size of the spectrometer.

**a.Function Name:** UAI\_SpectromoduleGetFrameSize

#### **b.Arguments:**

**device handle:** a pointer to the device information structure which is

returned

when device open.

**size:** a 16-bit unsigned integer will be returned to indicate the data length.

### **Acquire Wavelength**

Description: Initiates a wavelength acquisition. PH Series will acquire a complete wavelength distribution.

**a.Function Name:** UAI\_SpectrometerWavelengthAcquir**e**

### **b.Arguments:**

**device\_handle:** a pointer to the device information structure which is returned when

device open.

**buffer:** the storage buffer acquired data.

www.otophotonics.com **PH Series-206 Rev.1** 

15

• This Document is for business promotion use only.

• For customer's Specification Approval or IQC need, we will provide office Approval Sheet.

# Pocket Hawk (PH) Series Product sheet

### **Acquire Spectra**

Description: Initiates a spectra acquisition. PH Series will acquire a complete intensity distribution which corresponds to the wavelength which is acquired by OtO\_UAI\_SpectrometerWavelengthAcquire.

**a. Function Name:** UAI\_SpectrometerDataAcquire

### **b. Arguments:**

**device\_handle:** a pointer to the device information structure which is returned when

device open.

**integration\_time\_us:** a 32-bit unsigned variable to determine the integration time

of the micro-seconds.

**buffer:** the storage buffer acquired data.

**average:** the spectrum could be averaged by several continuous acquisitions to

reduce the noise.

### **Query Wavelength Range**

Description: To get the minimum and maximum wavelength

**a. Function Name:** UAI\_SpectromoduleGetWavelengthStart

**Function Name:** UAI\_SpectromoduleGetWavelengthEnd

**b. Arguments:**

**device handle:** a pointer to the device information structure which is returned when

device open.

**lambda:** a 32-bit floating type data which is indicate the minimum or maximum

wavelength, in nm, of PH Series will be returned.

### www.otophotonics.com **PH Series-206 Rev.1**

- This Document is for business promotion use only.
- For customer's Specification Approval or IQC need, we will provide office Approval Sheet.

# Pocket Hawk (PH) Series Product sheet

### **Query Integration Time Range**

Description: To get the minimum and maximum integration time.

**a.Function Name:** UAI\_SpectromoduleGetMinimumIntegrationTime

**Function Name:** UAI\_SpectromoduleGetMaximumIntegrationTime

### **b. Arguments:**

**device\_handle:** a pointer to the device information structure which is returned when

device open.

**Integration Time:** a 16-bit integer type data which indicates the minimum or maximum integration time of PH Series will be returned. The minimum

integration

time is in micro-second and the maximum Integration time is in milli-second.

### **Close PH Series Spectrometer**

Description: To connect Windows host to PH Series

**a.Function Name:** UAI\_SpectrometerClose

### **b.Arguments:**

**handle:** the unique Windows identifier to operate devices. Windows will

detach

the device and any operation is invalid after this function is executed.

- This Document is for business promotion use only.
- For customer's Specification Approval or IQC need, we will provide office Approval Sheet.